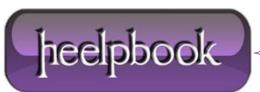

Date: 27/04/2012 Procedure: Excel - Finding the Maximum Value in Each Column in a Range Source: LINK Permalink: LINK (http://heelpbookaltervista.org/2012/excel-finding-the-maximum-value-in-each-column-in-a-range/) Created by: HeelpBook Staff Document Version: 1.0

## EXCEL – FINDING THE MAXIMUM VALUE IN EACH COLUMN IN A RANGE

The following function will return the Maximum Value in each Column in a Range:

```
Function Max_Each_Column(Data_Range As Range) As Variant
Dim TempArray() As Double, i As Long
If Data_Range Is Nothing Then Exit Function
With Data_Range
ReDim TempArray(1 To .Columns.Count)
For i = 1 To .Columns.Count
TempArray(i) = Application.Max(.Columns(i))
Next
End With
Max_Each_Column = TempArray
```

End Function

We can use a subroutine like the following to display the results:

```
Private Sub CommandButton1_Click()
Dim Answer As Variant
Dim No_of_Cols As Integer
Dim i As Integer
No_of_Cols = Range("B5:G27").Columns.Count
ReDim Answer(No_of_Cols)
Answer = Max_Each_Column(Sheets("Sheet1").Range("B5:g27"))
For i = 1 To No_of_Cols
MsgBox Answer(i)
Next i
```

End Sub

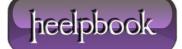

So:

| Basic A Macro Security<br>Code<br>B5 + ( fx |   |     |     | 5   | Mode D<br>Controls |     |     |   |
|---------------------------------------------|---|-----|-----|-----|--------------------|-----|-----|---|
|                                             |   |     |     | 939 | 939                |     |     |   |
| 4                                           | A | В   | С   | D   | E                  | F   | G   | н |
|                                             |   |     |     |     |                    |     |     |   |
|                                             |   |     |     |     |                    |     |     |   |
|                                             |   |     |     |     |                    |     |     |   |
|                                             |   | 54  |     |     |                    |     |     |   |
|                                             |   | 939 | 81  | 526 | 4                  | 171 | 127 |   |
|                                             |   | 885 | 317 | 510 | 458                | 963 | 769 |   |
| ġ.                                          |   | 965 | 126 | 737 | 968                | 136 | 533 |   |
|                                             |   | 419 | 289 | 992 | 479                | 962 | 255 |   |
| ki i                                        |   | 475 | 338 | 572 | 410                | 866 | 196 |   |
| D                                           |   | 913 | 867 | 646 | 667                | 153 | 294 |   |
| 1                                           |   | 376 | 868 | 943 | 338                | 512 | 86  |   |
| 2                                           |   | 713 | 296 | 887 | 963                | 877 | 312 |   |
| 3                                           |   | 635 | 179 | 234 | 116                | 170 | 89  |   |
| 4                                           |   | 73  | 647 | 70  | 879                | 684 | 577 |   |
| 5                                           |   | 92  | 895 | 283 | 974                | 427 | 716 |   |
| 6                                           |   | 747 | 671 | 939 | 334                | 706 | 846 |   |
| 7                                           |   | 397 | 372 | 373 | 653                | 347 | 338 |   |
| 3                                           |   | 52  | 17  | 742 | 828                | 988 | 749 |   |
| Э                                           |   | 955 | 857 | 518 | 199                | 422 | 752 |   |
| D                                           |   | 120 | 557 | 296 | 688                | 178 | 761 |   |
| 1                                           |   | 541 | 78  | 525 | 49                 | 310 | 677 |   |
| 2                                           |   | 813 | 907 | 747 | 75                 | 784 | 753 |   |
| 3                                           |   | 983 | 81  | 821 | 825                | 255 | 330 |   |
| 4                                           |   | 763 | 182 | 878 | 764                | 569 | 793 |   |
| 5                                           |   | 317 | 110 | 904 | 131                | 299 | 487 |   |
| 5                                           |   | 139 | 81  | 990 | 976                | 235 | 862 |   |
| 7                                           |   | 990 | 264 | 156 | 413                | 136 | 873 |   |
| 3                                           |   |     |     |     |                    |     |     |   |
| 9                                           |   |     |     |     |                    |     |     |   |
| 0                                           |   |     |     |     |                    |     |     |   |

Will return 990,907, 992, 976,988 and 873 for each of the above columns.

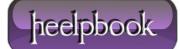